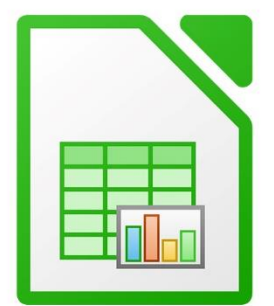

 $\bullet$ 

 $\bigcirc$ 

 $\mathbf{r}^{\prime}$ 

# **CALC GÉRER DES BASES DE DONNÉES**

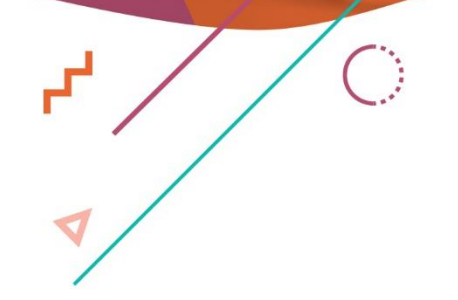

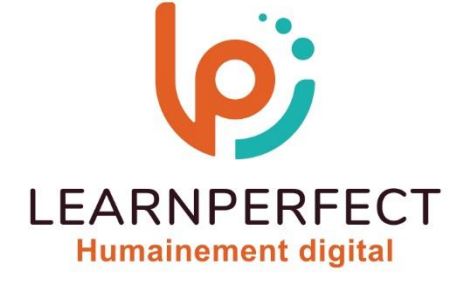

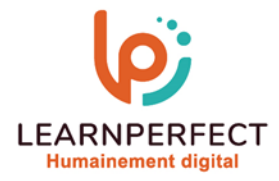

# **PROGRAMME DE FORMATION CALC**

# **Intitulé**

**Gérer des bases de données** 

# **Public visé**

**Toute personne ayant dans son activité professionnelle à utiliser le tableur de la suite bureautique Apache OpenOffice.** 

#### **Prérequis**

- o **Matériel informatique et connexion internet dans le cadre des formations en distanciel et présentiel chez le Client.**
- Le logiciel concerné dans le cadre de votre formation.
- o **Un test de positionnement est à réaliser en amont de la formation et conditionne l'accès à la formation adapté au niveau et objectifs de l'apprenant.**

# **Durées et modalités d'accès**

**Selon la modalité de dispensation de la formation :** 

- **Classe virtuelle individuelle : 2H Référence : CL-O1**
- **Classe virtuelle collective : 3H** 
	- o **En intra-entreprise Référence : CL-O1CRA**
	- o **Dispensé soit à distance, soit en présentiel (0,5 jour)**
- **Nous contacter pour toute autre durée**

#### **Financement**

- o **Tarifs : nos formations sont adaptées aux besoins des participants. Merci de nous contacter pour un devis personnalisé.**
- Formations finançables par les OPCO, dans le cadre du FNE et du CPF sous réserve **d'éligibilité et d'être associées à une certification.**

# **Thème de la formation**

o **Permettre à l'apprenant de découvrir, à son rythme, le tableur libre d'OpenOffice (LibreOffice).** 

#### **Certification**

- o **Optionnel : passage d'une certification au choix du stagiaire.**
- o **La certification proposée est la suivante : TOSA.**

#### **Objectifs**

- o **Pouvoir créer des listes**
- o **Maîtriser la création des tableaux croisés dynamiques.**
- o **Maîtriser les fonctionnalités avancées des tableaux croisés dynamiques**
- o **Analyses & scénarios.**

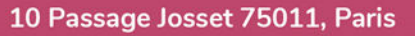

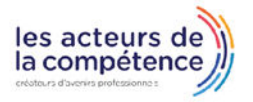

**& 01.49.59.62.62** 

**& www.learnperfect.fr** 

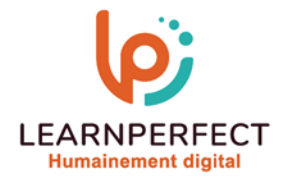

#### **Contenu Pédagogique**

#### **Les Listes**

- o **Créer et mettre en forme une liste**
- o **Trier**
- o **Filtrer**
- o **Créer un filtre avancé**

#### **Analyses & scénarios**

- o **Utiliser la valeur cible**
- o **Consolider**
- o **Créer une table de données**
- o **Grouper dissocier Sous totaux- Le solveur**

#### **Les tableaux croisés dynamiques (Statistiques)**

- o **Comprendre les tableaux croisés dynamiques**
- o **Créer un tableau croisé dynamique**
- o **Changer la fonction de calcul (Moyenne, max, Min.)**
- o **Changer le format (Monétaire, décimales...)**
- o **Grouper des enregistrements (dates par mois...)**

# **Mettre à jour les résultats**

- o **Filtrer un champ dans le détail**
- o **Afficher les valeurs en pourcentage**
- o **Afficher des différences, des cumuls**

# **Calculs sur les listes**

- o **Créer une zone de critères**
- o **La fonction BDSOMME**
- o **La fonction BDMOYENNE**
- o **La fonction BDMAX**
- o **La fonction BDMIN**
- o **La fonction BDNBVAL**

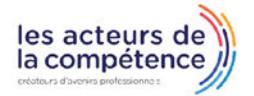

**& 01.49.59.62.62** 

& www.learnperfect.fr

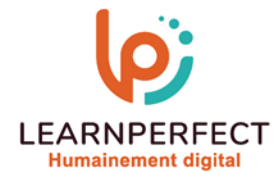

#### **Moyens pédagogiques et techniques**

- Parcours pédagogique en face à face à distance avec un formateur expert.
- o **Utilisation de la classe virtuelle.**
- o **Méthode utilisée : en cours individuel ou collectif.**
- o **Les sessions seront réservées en autonomie par l'apprenant depuis sa plateforme.**
- o **Sessions pratiques avec exercices préparatoires et de consolidation récupérés depuis l'espace apprenant avec corrigés intégrés.** 
	- o **Phase de pré-learning : préparation à la session à venir par la lecture de ressources pédagogiques proposés dans le support de cours.**
	- o **Phase de mise en pratique : durant le cours, mise en application situationnelle favorisant l'interaction et permettant d'approfondir la compréhension et d'acquérir les compétences nécessaires pour utiliser Calc avec aisance en contexte.**

#### **Modalités de suivi de l'exécution et appréciation des résultats**

- o **Formation personnalisée, animée par un formateur dédié.**
- o **Audit de début de formation: évaluation préalable du niveau et recueil de besoins de l'apprenant à travers un quiz (écrit sous format de QCM).**
- o **En amont de la formation individuelle, le formateur étudie à partir de l'évaluation, les besoins et réponses de l'apprenant, pour adapter les cours dispensés et ainsi prescrire un parcours individualisé.**
- o **À l'issue de chaque session pédagogique: Compte-rendu rédigé par le formateur avec mesure des acquis.**
- o **Contrôle continu par le formateur tout au long de la formation.**
- o **Evaluations formatives tout le long de la formation : Cours par cours par rapport à une fiche de suivi.**
- o **Un bilan de fin de formation correspondant aux points acquis est rédigé par le formateur.**
- o **Délivrance d'une attestation de fin de formation : Le suivi des sessions donnera lieu à la production d'attestations de suivi de la formation certifiées par Learnperfect.**

#### **Modalités d'assistance et d'accompagnement**

- o **Tout au long de la période d'apprentissage, l'accompagnement est assuré par des formateurs tuteurs, ayant une expérience d'au moins 3 ans dans la formation pour adulte et un formateur référent.**
- o **L'apprenant est également accompagné par le service relation client, joignable de 8h à 18h toute la journée, du lundi au vendredi par mail relation.client@learnperfect.fr par téléphone au +33 1 49 59 62 65.**
- o **Un service support est à l'écoute de l'apprenant pour toute sollicitation lors de démarrage de cours ou d'éventuels réglages à faire pour l'accès à l'espace apprenant ou à la classe virtuelle.**

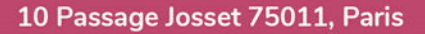

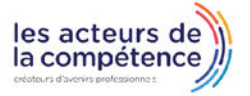

& 01.49.59.62.62

www.learnperfect.fr

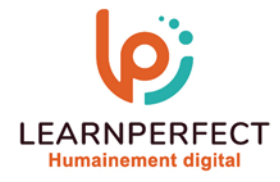

# **Délais d'accès**

o **L'accès aux ressources pédagogiques est réalisé dans les 15 jours ouvrés suite à la réception du devis validé ou de la convention de stage par le bénéficiaire.** 

#### **Accessibilité aux personnes handicapées**

o **Nos formations sont accessibles aux personnes en situation de handicap. Merci de nous contacter pour toute question ou demande à ce sujet.** 

#### **Tarifs**

o **Nos formations sont adaptées aux besoins des participants. Merci de nous contacter pour un devis personnalisé.** 

#### **Certificat qualité du prestataire**

o **LearnPerfect est certifié Qualiopi.** 

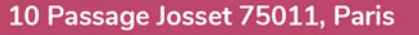

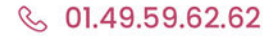

& www.learnperfect.fr

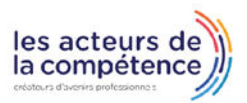